L1 - STS - Mention Informatique - Internet et Programmation

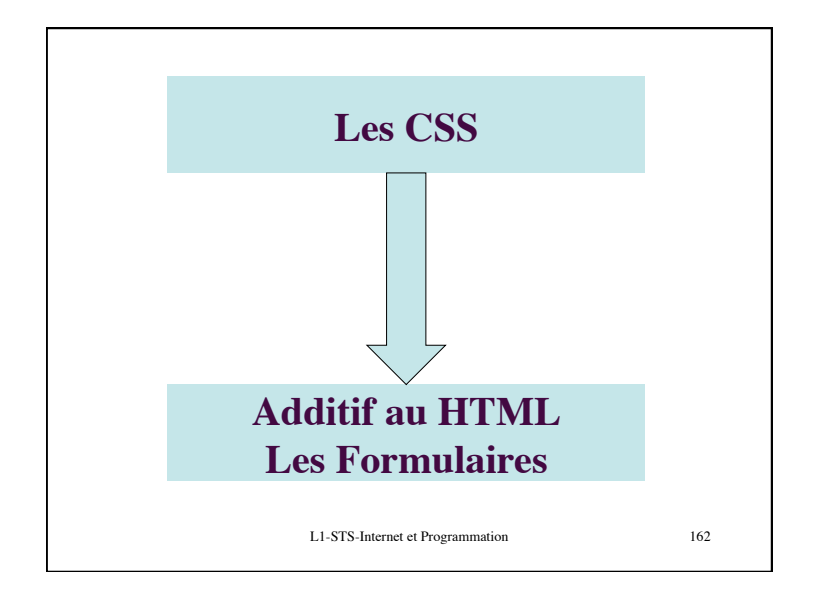

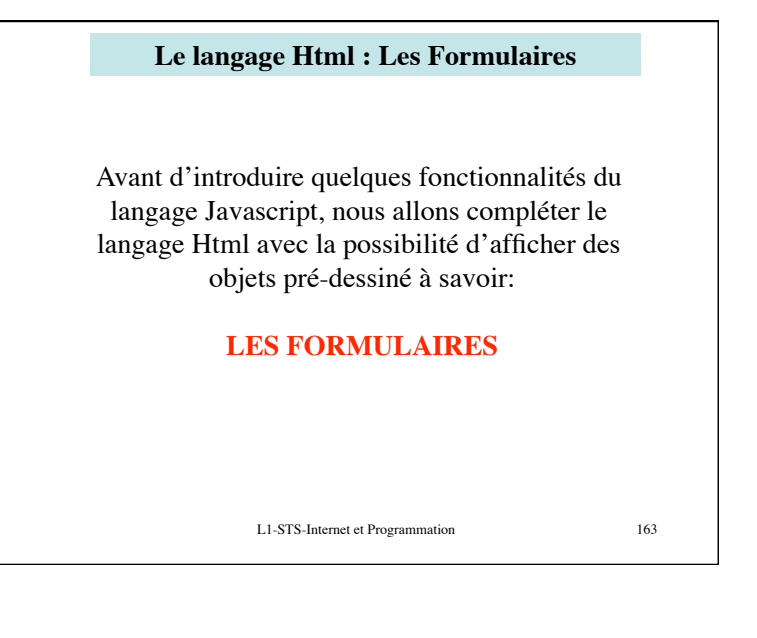

# **Le langage Html : Les Formulaires**

Un formulaire est un ensemble de champs permettant de saisir des données : une fois les champs remplis, on peut « soumettre » les informations du formulaire. Les données sont alors envoyées du poste client vers le serveur qui a envoyé le formulaire.

L'utilisation d'un formulaire nécessite (pour l'exploitation des informations) de faire appel à un « programme » capable de faire des interprétations (ex: page ASP, programme CGI, script etc…)

Déclaration d'un formulaire. Les balises **<FORM> ... </FORM>.** Ce couple servent à délimiter le début et la fin du formulaire.

L' attribut ACTION : donne le nom de la page, du programme CGI, qui recevra les informations lors de la soumission.

L1-STS-Internet et Programmation 164

### **Le langage Html : Les Formulaires**

L' attribut ACTION : donne le nom de la page, du programme CGI, qui recevra les informations lors de la soumission.! !

METHOD : détermine la méthode de passage des paramètres du formulaire vers l' «appelant » .

GET : les paramètres (et leur valeur) seront passés dans l'URL du CGI appelé (ACTION) de la façon suivante : nomCGI? param1=val1&param2=val2&...&paramn=valn.

POST : les paramètres sont passés sous le même format, mais il ne sont pas concaténés à l'URL. Ils sont au contraire passé dans le corps de la requête HTTP(ce qui permet également la transmission par courriel).

L1-STS-Internet et Programmation 165

## **Le langage Html : Les Formulaires**

 L' attribut **NAME** : donne un nom au formulaire (qui permettra ensuite son utilisation avec JavaScript). **ENCTYPE** qui permet de spécifier le format dans lequel sont envoyées les données

également **TARGET** qui avec JavaScript permet de choisir la cible.

#### Exemple:

**<FORM** ACTION="mailto:machin@truc.com" METHOD="post" ENCTYPE="text/plain" NAME="nom\_du\_formulaire"**>** déclaration des différents éléments (champs) constituant le formulaire.

#### **</FORM>**

L1-STS-Internet et Programmation 166 Cette déclaration permettra de définir un formulaire qui au moment de la soumission enverra un courriel à l'adresse machin@truc.com

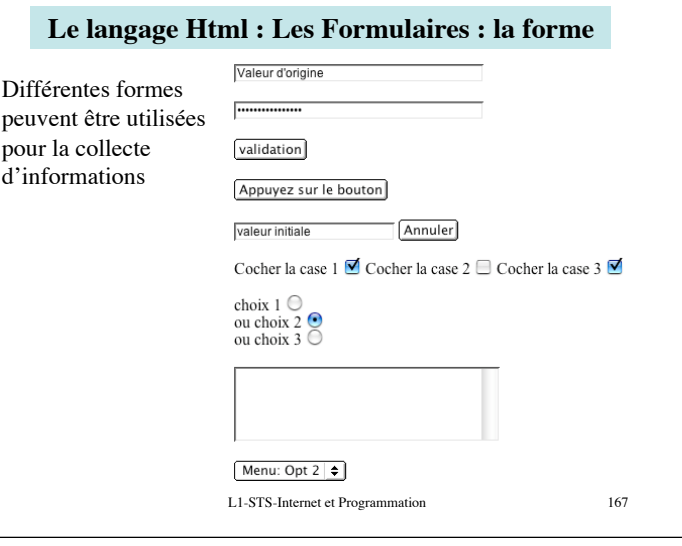

## L1-STS-Internet et Programmation 168 **Le langage Html : Les Formulaires : la forme**  Pour la définition d'un élément du formulaire, on utilise le tag **<INPUT>,** ensuite avec l'attribut **TYPE** on peut définir la forme et la fonctionnalité de l'élément. Et avec l'attribut NAME on peut donner un nom à l'élément du formulaire. Voici les formes de formulaires visualisées précédemment: Attribut TYPE avec la valeur: " **TEXT** " permet de définir une zone de saisie de chaine de caractères. On peut affecter une valeur de départ avec l'attribut **VALUE**. L'attribut **SIZE** permet de fixer la taille de la zone de saisie (en nombre de caractères). Exemple <FORM> <INPUT TYPE="text" VALUE="Valeur d'origine"  $NAME="nom$  de ref" SIZE=" $40"$  $\epsilon$ /FORM $\sim$

### **Le langage Html : Les Formulaires : la forme**

#### **Remarque**:

De manière générale, pour chacune des formes que l'on va décrire dans la suite, on pourra trouver (ou devra suivant l'utilisation) la possibilité de donner un nom avec l'attribut **NAME** ainsi qu'avec l'attribut **VALUE** une valeur (soit par défaut, soit à préciser obligatoirement suivant l'utilisation du formulaire).

En fait, lors de la soumission (exemple envoi d'un courriel) les **« NAME »** et **« VALUE »** sont concaténés (avec un signe **« = »** entre les deux) avant d'être envoyé.

L1-STS-Internet et Programmation 169

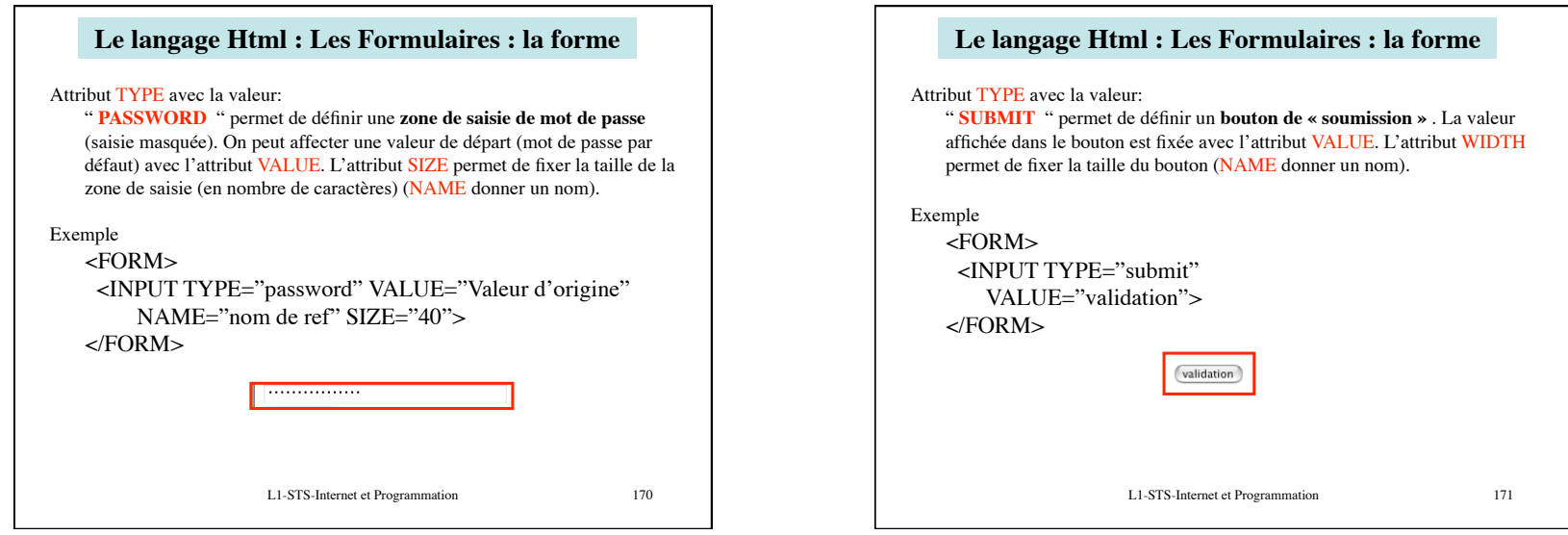

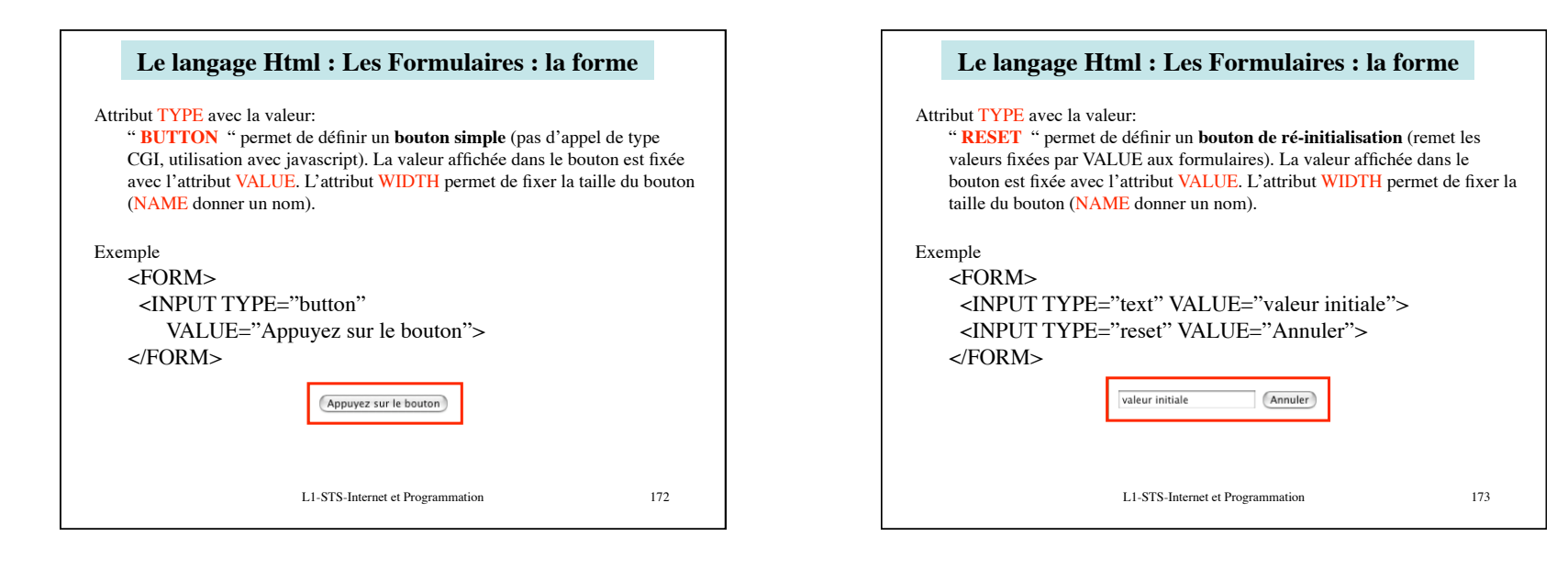

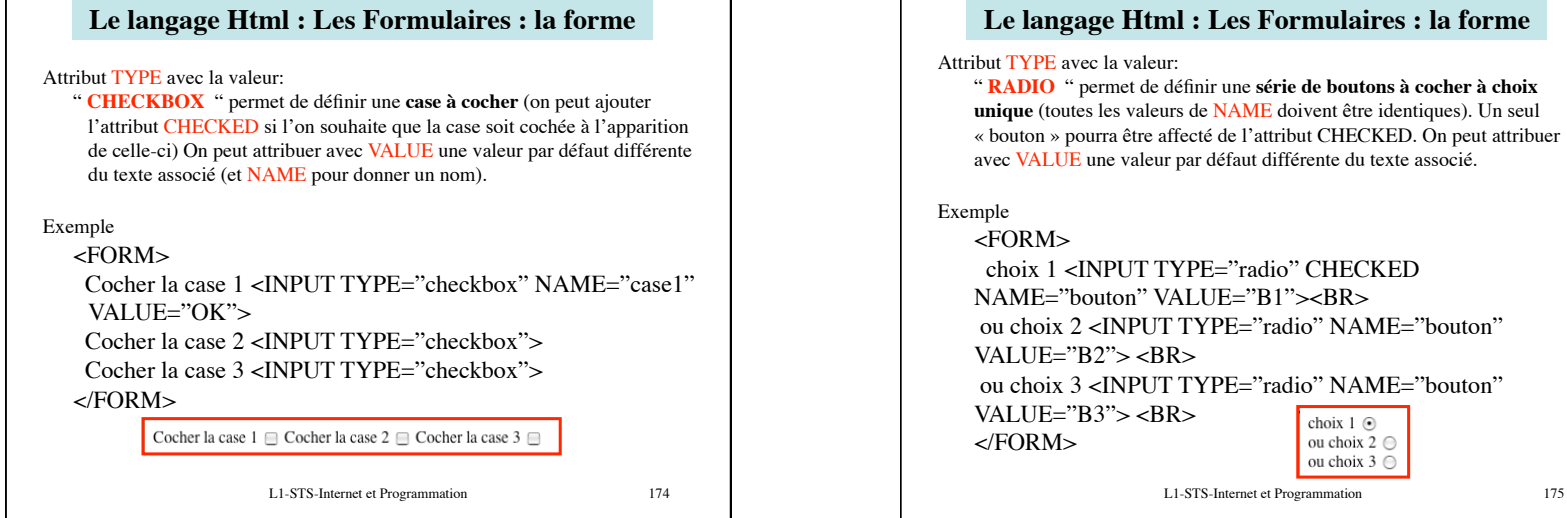

L1-STS-Internet et Programmation 176

**Le langage Html : Les Formulaires : la forme** 

<TEXTAREA NAME="Zone" COLS="40" ROWS="5">

Les balises **<TEXTAREA> ... </TEXTAREA>** : permettent de définir une **zone de saisie de texte** (comme <INPUT

TYPE="text">) avec plusieurs lignes de saisie.

**Name** : pour fixer le nom de l'objet de saisie. **Cols** : fixe le nombre de colonnes de la zone de saisie. **Rows** : fixe le nombre de lignes de la zone de saisie.

On peut adjoindre les attributs:

 </TEXTAREA> </FORM>

Exemple

 $<$ FORM $>$ 

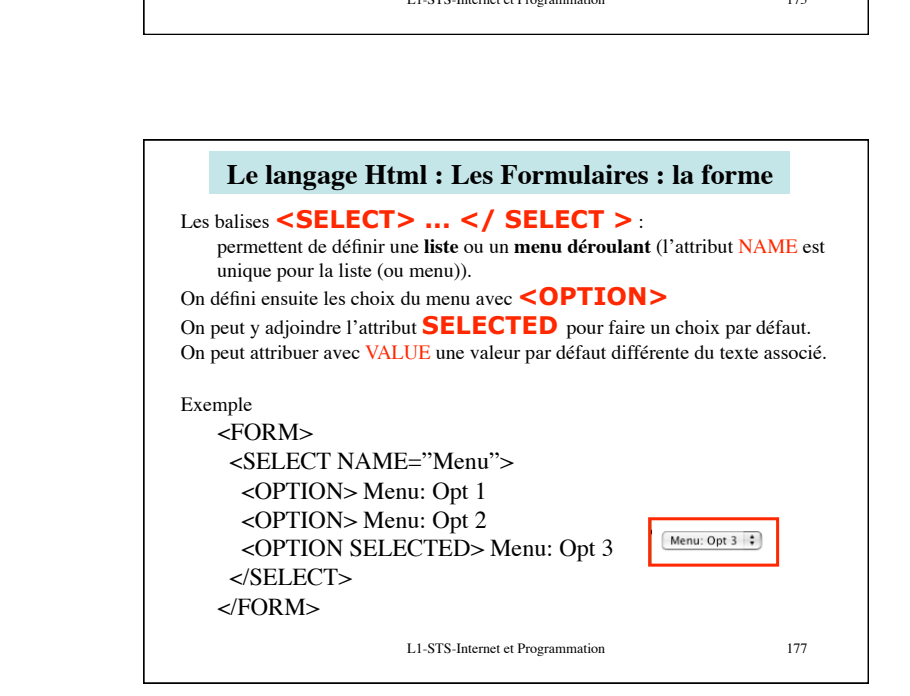

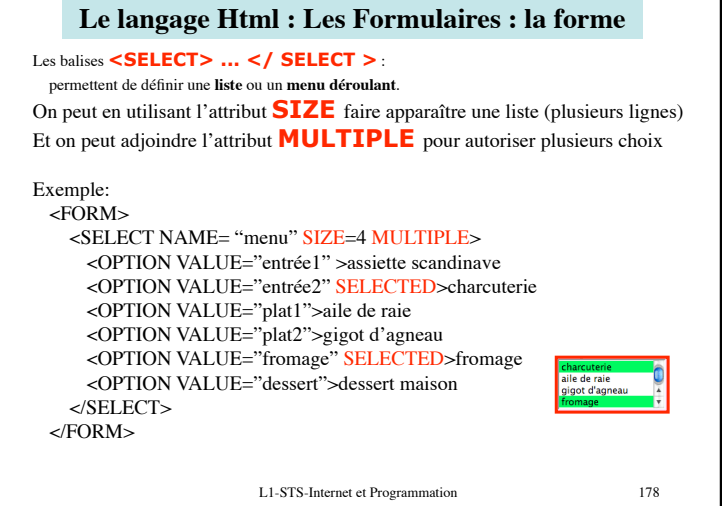